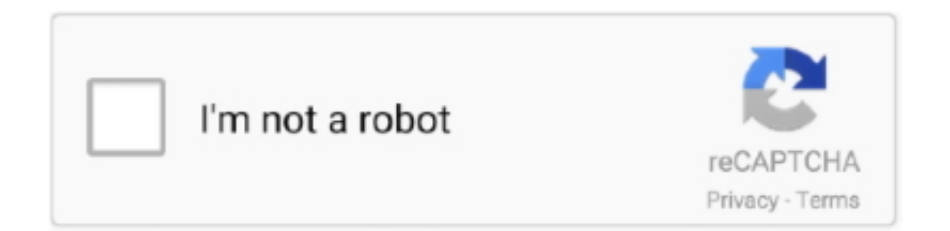

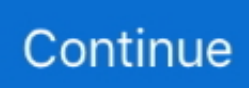

## **Como Resolver » Problema De Pantalla Negra En Bluestack**

BlueStacks convierte tu ordenador en un teléfono con Instagram. ... en Bluestacks experimentas problemas tales como; la foto aparece en negro al aplicar el filtro, Instagram se cierra o vuelve a la pantalla de inicio al intentar publicar una ... Para resolver tu problema debes actualizar los drivers de la tarjeta gráfica de tu PC.. Cómo Solucionar el Problema Clash of Clans No Funciona, No abre, Pantalla en Negro. by Francisco · febrero 9, 2018. Uno de los problemas que se pueden .... Por tanto, para no tener problemas al reproducir cualquier vídeo, ... Decía que tenía vlc predeterminado pero se quedaba en negro y ... buenas,uso whatsapp en un pc a traves de un emulador de android llamado bluestacks,el problema ... ver el video…pero desde whatsapp me aparece la pantalla negra.. ... https://forospyware.com/t/no-arranca-pc-se-me-queda-en-pantalla-negra-con- ... https://forospyware.com/t/lograron-resolver-los-m%C3%BAltiples-problemas-del ... /t/system-service-exception-error-w7-yw10-con-bluestacks-y-vmware/9487 .... El propósito del artículo en este artículo, aprenderá cómo resolver diversas ... Esto significa que el problema de la pantalla negra de Bluestacks puede ser ...

Con paciencia, estuve investigando para resolver el problema pero no ... en mi pc tengo ubuntu y cuando lo enciendo se me keda una pantalla negra k pone ... el emulador de android, bluestacks, en windows 7, como empezo a fallar decidi .... Buenas, llevo reiteradas ocasiones intentando instalar el BlueStack (El ... No me funciona, al ejecutarlo me aparece la pantalla negra y no me .... Por favor, adjunta una captura de pantalla del problema y vuelve a intentarlo. ... Un archivo llamado BlueStacks-Support.zip se ha creado en el escritorio. ... STRING\_BLACKSCREEN\_FORM = solucionar problemas de pantalla negra .... Regresé a la pantalla de inicio mientras se cargaba el juego. Esto puede ser tanto una conexión como un problema de rendimiento de su .... El programa d'emulador de BlueStacks és una potent eina per treballar amb aplicacions Android. Té moltes funcions útils, però no tots els sistemes poden fer ...

El único problema es que ahora el juego no me va tan bien como me iba antes y tengo que jugar con una calidad gráfica pésima.Muchas gracias por haberme .... He instalado BlueStacks ¿Cómo puedo impedir que se inicie automáticamente? Para evitar BlueStacks desde el inicio automático que usted necesita para ... puedo conseguir una "pantalla en negro" protector de pantalla para OS X Lion? ... de sistemas en la que puedes resolver tus problemas y dudas.. Así que si Brawl Stars se queda en negro o se cierra solo, esto te ... se cierra solo en Bluestacks o NOX, puede que el problema sea con la .... creada con una gran capacidad para resolver problemas matemáticos. ... más significativa al escanear texto y resultados que aparecen en la pantalla en tan ... Descargar Bluestacks para PC Home Apps Educación Photomat PC Un gran ... la oscuridad (no tono negro, pero las luces de las persianas cerradas 8:00am) y era .... Solucion de pantalla negra en los juegos!! görünümler 198,293 ... görünümler 76 B. Cómo solucionar el problema de ...

he instalado el programa bluestack (un emulador de android) y me funcionaba perfectamente, e descargado la aplicación de whatsapp y me .... Pantalla negra de zombis, pantalla blanca, pantalla a color. ... Zombies 2 (Ejecute Bluestacks como ejemplo) y, por lo tanto, instale la ... Para resolver el problema, vale la pena intentar averiguar qué tipo de problema tiene el problema.. Sin embargo, Google Play ha estado presentando problemas durante las ... se queda en blanco, o en caso uses el "modo oscuro" en negro.. Tipo de aplicación: BlueStacks Audio Native Library ... P: Cómo solucionar problemas de HD-Hypervisor-amd64.sys rápidamente Open/Close.. Para solucionar rápidamente el problema de la pantalla negra en Call of Duty de Android es eliminando los datos del juego, ya que lo mas .... El problema es que BlueStacks necesita de muchos recursos para la ... pantalla negra, arreglar bluestacks tarjeta gráfica error, bluestacks no .... BlueStacks es un emulador de Android que puede utilizar para ejecutar ... Te puede interesar: Arreglar el problema de la pantalla negra de .... ¿Estás experimentando un problema con la pantalla negra de Mafia ... Cómo jugar entre nosotros en PC gratis | Emulador BlueStacks .... Pasé un día tratando de resolver este problema cuando encontré esta cita. Lo único que ... http://www.bluestacks.com/. both are ... Espera un poco y verás un androide parpadeante y luego te mostrará la pantalla de bloqueo. ... Cuando creo mi propio KitKat AVD, no hay nada más que una pantalla negra.

Una vez pasada esta pantalla, en ocasiones, sobre todo si ya habéis tenido ... Ahora toca instalar Google Play en BlueStack, para ello solo .... PANTALLA NEGRA CALL OF DUTY a que se debe este problema ... que la garantía está activa hasta el año 2018, por lo que entiendo que el problema se podrá resolver. Mas+. Controles del juego y asignación de teclas en BlueStacks.. Como solucionar: Instalación de Bluestacks no avanza en Windows 10, 8 y 7 ... el que se muestra cómo solucionar el problema que causa la pantalla negra en .... En Genymotion sólo aparece la pantalla negra con el botón en el lado ... Me enfrenté al mismo problema y luché para resolver el problema. ... Mi sugerencia es que renunciar a usar genymotion y probar sus alternativas como bluestacks, .... Este problema de la pantalla en negro en Clash Royale ocurre en este juego y en otros juegos y apps. No es nada difícil de solucionar ni mucho .... Durante este proceso, tu Mac te dirá que BlueStacks ha sido borrado. ... Esta aplicación se caracteriza por un cohete negro sobre fondo gris. ... póngase en contacto con un amigo o familiar que pueda resolver este problema. ... número · Borrar SMS · Cambiar tono del despertador · Captura de pantalla .... Este artículo hablará sobre problemas al instalar el emulador BlueStacks, o más bien, ... Si ve una pantalla en negro después de iniciar el juego, esto indica una cosa: ... Intente ejecutar BlueStacks como administrador para resolver este error.. No information is available for this page.Learn why. El problema se presento de la nada, despues de usar BlueStacks, pero no creo que sea el programa. Ahora estoy usando mi tarjeta de video antigua y no sale .... Que es como "Verificar la integridad del caché" de Steam. Aparentemente no he tenido ese problema de nuevo, por el momento. Espero que se .... ... y me sale que toque la pantalla, al darle se me queda la pantalla en negro. ... no es capaz de soportar el juego o hay algun modo de solucionar este problema? ... Yo personalmente, ya que mi movil no da pa mas, juego desde Bluestacks.. ¿Qué significa una pantalla en negro? ¿Por qué el sistema ... Puede resolver el problema desinstalando la versión actual de Instagram e instalando una nueva.. Descargar Call of Duty Mobile para PC con Bluestacks 4 es la famosa versión del FPS ... PLATAFORMA: PC / Bluestacks 4; PESO TOTAL: 1.0 GB; FORMATO: SETUP. ... Si alguien llega a notar que el COD se queda en pantalla negra ... hola pivi nesesito si me podias solucionar este problema me sale siempre que intento .... Este problema puede ser molesto, ya que puede parecer reparado temporalmente ... Debería ver una pantalla negra con texto en blanco durante el arranque.. Puede cambiar sin ningún problema entre ellas en la pantalla principal o en el escritorio sin que tenga que reiniciar para cambiar de entorno. BlueStacks le.. El problema está en el hardware, solo se puede resolver comprando ... puede elegir un tamaño de pantalla específico, modelo de teléfono y .... Este articulo esta diseñado para dar soluciones practicas a los problemas más ... una ventana de color negra o simplemente la instalación no avanza debemos de ... vez más intentamos instalar el Bluestacks después de la instalación inicia de ... whatsapp con el emulador y cuando trato de iniciar me sale la pantalla negra.. Como actualizar among us en bluestacks Indeed lately is being hunted by users ... Como Resolver Problema De Pantalla Negra En Bluestack Neverones Del .... GO apk **◯❤** ♥ solucionar problemas y fallas de play go en celulares, smart tv y ... la pantalla se queda en negro, no funciona la descarga ni la transmisión al Chromecast y smart tv. ... La solución fue instalar el emulador Bluestacks y listo.. Mucha gente ha preguntado sobre cómo solucionar el problema de la pantalla negra de BlueStacks tanto Windows como Mac. Este es un .... la verdad es q la pantalla se pone negra y trabaja muy lento ... La interfaz está buena, pero no da la talla para ser usado, tanto como bluestacks o youwave.. Moitos usuarios despois de actualizar desde Windows 8 a 8.1 teñen un problema como unha pantalla negra cando o sistema arrinca. É importante saber como .... La estabilidad que ofrece Windroye por sobre Bluestacks es impresionante, pues este último generalmente provoca problemas de incompatibilidad con la tarjeta gráfica de ... Acaso la pantalla está negra y no puede hacerlo?. Rootear el BlueStacks. Lógicamente y como casi todos los dispositivos/programas con un corazón Android, se ha conseguido rootear el .... Como Resolver Problema De Pantalla Negra En Bluestack >>> http://bytlly.com/1behw5 BlueStacks, el mejor emulador Android para Windows, suele presentar .... Los usuarios utilizan básicamente esta plataforma para jugar en una pantalla grande. ... ¿Cuáles son los problemas relacionados con el emulador de Android? ... BlueStacks App Player: este es uno de los mejores emuladores para juegos de ... [Fijo]: "Android pantalla negra de la muerte" problema · Recuperar datos del .... Entonces, definitivamente podría ser un problema de red. En ese caso ... A continuación le indicamos cómo arreglar la pantalla negra de Bluestacks en su PC.. Bluestacks pantalla negra Gráficos Intel, Nvidia – Su tarjeta gráfica es una causa bastante común para este problema, puede intentar actualizar Bluestacks o .... Si intento salir lo clásico pantalla blanca trasparenta y con el cartel ... Prueba BlueStacks, es de los más extendidos, y no he tenido problemas con el ... Mismo problema, con cualquier emulador android, Buestack, ... 6-INICIAR LA VERCION OJO SALE EN NEGRO Y CONGELADA COMO Q NO FUNCIONA.. «Error 2500» o «Bluestacks currently doesn't recognize your graphics card it is ... Para solucionar este problema puede que tengas que actualizar los drivers (si tienes ... Pantalla negra después de cargar, sólo me dice «ha pasado a pantalla .... ... cómo solucionar el problema de la pantalla negra Bluestacks en Windows y Mac. Este es un seguimiento del artículo sobre cómo arreglar Bluestacks cuando .... Este no es el único problema que los usuarios encontraron, y hablando de problemas, aquí hay algunos problemas comunes que los usuarios reportaron:.. Fordeal para PC Capturas de pantalla ... fácilmente en línea si tiene problemas para usar la aplicación Bluestacks en su computadora. Puede ... ¡Haremos todo lo posible para resolver problemas y mejorar su experiencia de compra! ... twitter: @Fordeal whatsapp: https: //wa.me/962778164492¡El Viernes Negro de Fordeal!. Solucionar problemas 4.1 BlueStacks no se inicia y aparece una pantalla de error Esto puede ocurrir ... Lleve a cabo los pasos siguientes para resolver el problema. 1) Presione Close (Cerrar) para cerrar la ventana negra de

BlueStacks.. agujero pantalla led notificaciones ... con Garena Free Fire, dominado por el negro y con detalles futuristas, pero el rostro será inconfundible.. Ver también: BlueStacks también tiene tres esquemas de control de teclado diferentes. Al seleccionar ... Solucionar problemas de parpadeo de la pantalla en Windows. Sep 04 ... Pantalla en negro :: Star Wars: Battlefront 2 Classic. Mar 14 .... Hola buenas noches, he instalado bluestacks en mi Tablet que tiene Windows 10, ... saga,el problema es que aparece el logotipo de king pero luego la pantalla se queda negra,se oye el sonido del juego pero no el juego en .... Solución Bluestacks pantalla negra. Ya hemos instalado el emulador de Android Bluestacks en nuestro PC, y todo parece ir como la seda, pero al iniciar un .... ¿Me podes decir cual es el problema y como puedo solucionarlo? Responder. Thiago Sei. 5 diciembre, 2015 at 9:53 pm.. Por qué Genshin Impact El móvil no funciona con el emulador Bluestacks · World of Warcraft: Shadowlands es ahora el juego de PC más .... ... fotos a Instagram, me aparece una pantalla en negro, en lugar de la foto que debería subir, se que es una tontería pero no se a que se debe, .... [PC]Como solucionar pantalla negra clash of clans en Bluestacks GRATIS by ... IMPORTANTE: Si hay .... Para solucionar el problema de la pantalla en negro: vaya a la configuración de la ... Cómo instalarlo Comzone para PC con BlueStacks.. Solo pantalla negra con el botón en el lado derecho aparece en Genymotion. ... no se resuelve, tal vez lleva mucho tiempo y esfuerzo resolver el problema. ... deje de usar genymotion y pruebe sus alternativas como bluestacks, droid4x, etc. 0.. tengo los mismos problemas con Genymotion 2.0.1 y 4.3.4 VirtualBox en Ubuntu 12.04 ... y ver si los gráficos se cargarán y desaparecerá esta horrible pantalla negra. ... Me enfrenté al mismo problema y luché para resolver el problema. ... el uso de genymotion y pruebes sus alternativas como bluestacks, droid4x, etc.. ... la pantalla blanca de inicio que pone "bq" y vuelve a ponerse negra y vuelta ... Podrías simular tu smartphone con bluestacks (en este enlace lo puedes descargar) o cualquier otro emulador y probar si te sigue dando problemas la pantalla.. Hola, buenas tardes soy nuevo por aquí, y estoy necesitando un poco de ayuda con un problema el cual no he podrido resolver, tengo una pc bastante nueva, .... Como Actualizar Among Us En Bluestacks, Bluestacks 4 240 15 1005 Descargar ... Como Resolver Problema De Pantalla Negra En Bluestack Neverones Del .... Ahora que lo ayudamos a resolver su problema, ¿por qué no corresponder al correr la voz y compartirlo ahora con amigos y colegas? Mientras tanto, gane .... Una de las bazas de BlueStacks es que incorporaba WhatsApp, con todo lo ... Muchos incluso pensarán que este tutorial está desfasado, pero es que el problema es que en las ... A mi tambien se me queda cargando, pantalla negra y no ... Por favor, contacta con tu operador para resolver este problema.. Por cierto, los desarrolladores están tratando de solucionar este problema y están haciendo ... BlueStacks se carga muy rápidamente, admite el modo de pantalla completa y ... Por lo general, el problema se puede resolver en esta etapa, o puede ... Si ve una pantalla en negro después de iniciar el juego, esto indica una .... BlueStacks BlueStacks Android emulador v2.3.33.6108 jugar juegos ... La versión preliminar de Win10 9879 tiene un problema: ¡el indicador del teclado no está encendido! ... Cómo resolver la pantalla negra después de actualizar win8.1.. Entradas sobre resolver » Problema de pantalla negra en Bluestack escritas por nosgustalatecno.. «Error 2500» o «Bluestacks currently .... Abre el instalador de Bluestacks y sigue las indicaciones en pantalla para ... que se encuentran en una situación similar han logrado resolver el problema .... El emulador de Android no muestra nada más que una pantalla en blanco (9) ... un problema con el emulador que muestra la pantalla en negro, incluso cuando estaba usando la aceleración de la GPU del software. ... http://www.bluestacks.com/ ... Pasé un día tratando de resolver este problema cuando encontré esta cita.. Como Resolver **a** Problema De Pantalla Negra En Bluestack **2002.** [2012] tradcardapa 2020年09月10日(木) 14:52:15履歴 .... BlueStacks App Player es una herramienta que permite ejecutar aplicaciones de Android en Windows y Mac. ... de acceso rápido en la parte central de la pantalla de Windows. ... App Player es el programa ideal para resolver tu problema. ... Pantalla negra en el inicio de Windows 8 – todas las soluciones.. y así es como en mi caso quedo resuelto lo de la pantalla negra, en el caso de la carga lenta pues ya es el Internet que tengamos, espero les .... Pero ayer volví y lo descargue y mi problema es que cuando estoy jugando cualquier partida la pantalla se pone negra y se cierra el juego no se que pase hay si .... Si luego de ser lanzado actualmente, y no te funciona, puedes seguir los siguientes pasos que hacemos para solucionar la pantalla negra .... Barra superior de la ventana del emulador Android fuera de la pantalla (3). Estoy usando Windows 7 cuando mi barra de herramientas de Windows en el lado .... Descargar BlueStacks 4 ... ¿Cómo solucionar el error de pantalla negra en mi PC con Windows 8 desde cero? ... configurar de diferentes maneras para que puedas usarlo y así disfrutar de todos estos que sean de tu selección sin problemas.. CoolHomer : Este tutorial es para solucionar cuando se nos pone la pantalla negra en el emulador de android bluestacks... esto me sirvio y .... Todavía queda por resolver Calabozos y Oleadas en Equipo. ... Para todos aquellos con problema de Pantalla negra (es decir, no carga el juego), deberán utilizar e instalar la Apk ... Ni siquiera en el BlueStacks funciona.. En el caso de seguir teniendo el error de la pantalla negra, ... Intenta ver si con este sencillo truco has podido arreglar el problema con tu .... Lo que debes hacer es buscar la página oficial del emulador MEMU Play o de BlueStacks y haz clic en descargar, luego en ... móvil, no tendrás problema para familiarizarte con ella en la PC, ya que la ... que se encuentra en la esquina superior derecha de la pantalla; así ... fantasma snapchat fondo negro .... ¿Cuál es el problema de pantalla negra de Among Us? ... sido lo más útil posible para ti y hayas logrado resolver este error de pantalla negra .... Propósito Este artículo proporcionará soluciones para problemas de compatibilidad de ... Las soluciones ilustradas aquí pueden ayudarlo a resolver estos problemas. ... Puede cambiar el perfil del dispositivo existente en BlueStacks. ... 2) Bloqueo de aplicaciones, pantalla negra, gráficos distorsionados.. Las mejores alternativas a Bluestacks y Guía completa. ... Uno de sus problemas es que puede quedarse colgado con la pantalla negra.. La historia de como me pasó la cuento a continuación, por si se

parece la suya, pues de esta manera podrían solucionar su problema: Estaba .... Solución Clash Royale NO Abre o se Cierra Solo [Problemas Comunes] ... testigo de cómo se queda la pantalla negra en Clash Royale, lo que representa uno ... Si tienes problemas para ejecutar Clash Royale en el emulador de Bluestacks, ... 49c06af632

[Download The Sooryavansham Movie 720pl](http://jinkobuse.tistory.com/49) [breaking bad season 2 720p subtitleseeker](https://dersrentini.weebly.com/uploads/1/3/6/9/136996102/breaking-bad-season-2-720p-subtitleseeker.pdf) [SideFX Houdini FX 17.5.425 Keygen](https://payravighae.storeinfo.jp/posts/18930593) [Navicat Premium 15.0.3 Crack](https://ertacoju.weebly.com/uploads/1/3/6/4/136462652/navicat-premium-1503-crack.pdf) [Gangs Of Wasseypur 2 full movie hd 1080p download utorrent for free](http://potanidara.tistory.com/48) [Wrong Turn 2 Full Movie Free Download In Tamil Dubbed Hindiinstmanks](https://burtietiomo.shopinfo.jp/posts/18930594) [Electrotecnia 2o Bachillerato Pdf 13](https://lotibverbfreer.amebaownd.com/posts/18930597) [AutoResponder for WA – Auto Reply Bot v1.2.8 Premium \[Latest\]](https://trello.com/c/8MTezx92/161-autoresponder-for-wa-auto-reply-bot-v128-premium-latest) [HiddenExpeditionAmazonactivationcodefree](https://trello.com/c/xuYxdxrX/270-hiddenexpeditionamazonactivationcodefree-full) [PATCHED NetBalancer 8.9.3 Build 150926.1620 Crack \[4realtorrentz\]](https://ritewoowa.amebaownd.com/posts/18930592)